# Package 'regionReport'

April 23, 2016

<span id="page-0-0"></span>Type Package

Title Generate HTML reports for exploring a set of regions

Version 1.4.1

Date 2015-11-02

Description Generate HTML reports to explore a set of regions such as the results from annotation-agnostic expression analysis of RNA-seq data at base-pair resolution performed by derfinder.

License Artistic-2.0

LazyData true

URL <https://github.com/leekgroup/regionReport>

BugReports <https://github.com/leekgroup/regionReport/issues>

#### VignetteBuilder knitr

biocViews DifferentialExpression, Sequencing, RNASeq, Software, Visualization, Transcription, Coverage

### Depends  $R(>= 3.2)$

**Imports** bumphunter ( $>= 1.7.6$ ), derfinder ( $>= 1.1.0$ ), derfinderPlot ( $>= 1.1.0$ ) 1.3.2), devtools (>= 1.6), GenomeInfoDb, GenomicRanges, ggbio (>= 1.13.13), ggplot2, grid, gridExtra, IRanges, knitcitations  $(>= 1.0.1)$ , knitr  $(>= 1.6)$ , knitrBootstrap  $(>= 0.9.0)$ , mgcv, RColorBrewer, rmarkdown  $(>= 0.3.3)$ , whisker

Suggests BiocStyle, biovizBase, Cairo, TxDb.Hsapiens.UCSC.hg19.knownGene

# NeedsCompilation no

Author Leonardo Collado-Torres [aut, cre], Andrew E. Jaffe [aut], Jeffrey T. Leek [aut, ths]

Maintainer Leonardo Collado-Torres <lcollado@jhu.edu>

# <span id="page-1-0"></span>R topics documented:

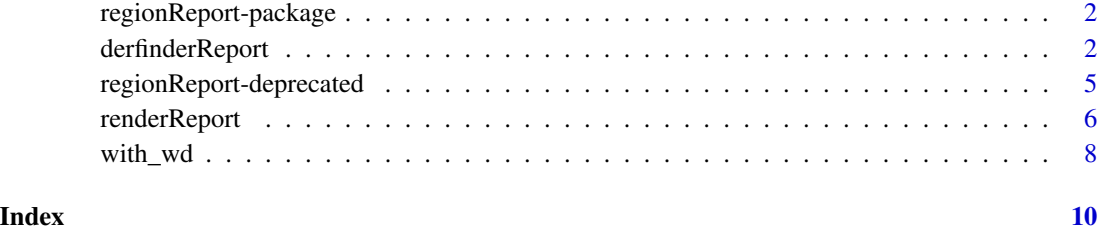

regionReport-package *Generate HTML reports for a aset of regions.*

# Description

Generate an HTML reports to explore a set of regions such as the results from annotation-agnostic expression analysis of RNA-seq data at base-pair resolution performed by derfinder. The HTML report itself is generated using knitrBootstrap (https://github.com/jimhester/knitrBootstrap).

### Author(s)

Leonardo Collado-Torres <lcollado@jhsph.edu>

derfinderReport *Generate a HTML report exploring the basic results from derfinder*

#### Description

This function generates a HTML report exploring the basic results from derfinder (https://github.com/lcolladotor/derfinder). The HTML report itself is generated using knitrBoostrap which uses knitr (http://yihui.name/knitr/) behind the scenes. It works best after using [mergeResults.](#page-0-0)

# Usage

```
derfinderReport(prefix, outdir = "basicExploration",
  output = "basicExploration", project = prefix, browse = interactive(),
 nBestRegions = 100, makeBestClusters = TRUE, nBestClusters = 2,
  fullCov = NULL, hg19 = TRUE, p.ideos = NULL, txdb = NULL,device = "png", significantVar = "qvalue", customCode = NULL,
  template = NULL, ...)
```
# <span id="page-2-0"></span>derfinderReport 3

# Arguments

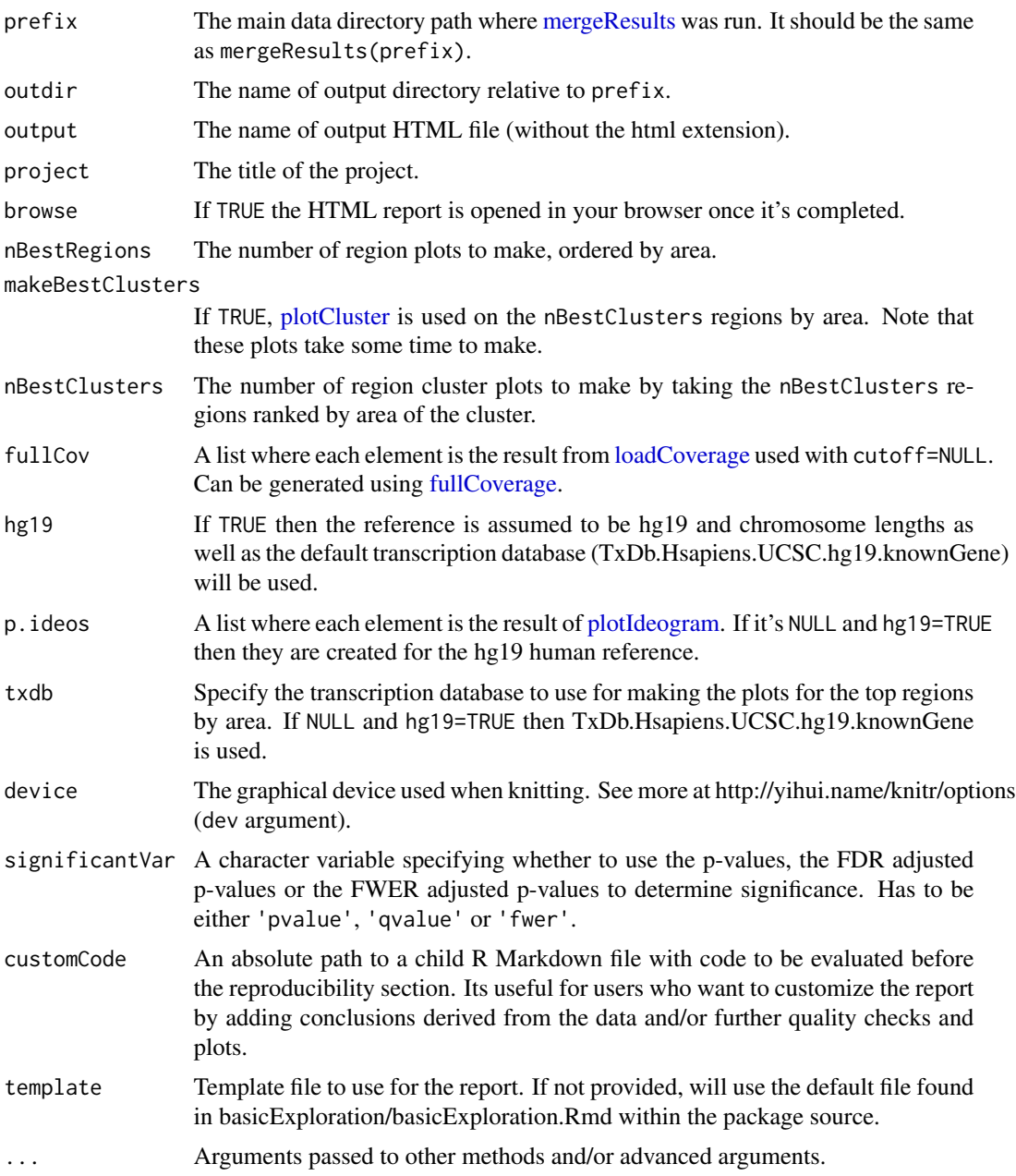

# Value

An HTML report with a basic exploration of the derfinder results.

# Author(s)

Leonardo Collado-Torres

#### <span id="page-3-0"></span>See Also

[mergeResults,](#page-0-0) [analyzeChr,](#page-0-0) [fullCoverage](#page-0-0)

### Examples

```
## Load derfinder
library('derfinder')
## The output will be saved in the 'derfinderReport-example' directory
dir.create('derfinderReport-example', showWarnings = FALSE, recursive = TRUE)
## For convenience, the derfinder output has been pre-computed
file.copy(system.file(file.path('extdata', 'chr21'), package='derfinder',
    mustWork=TRUE), 'derfinderReport-example', recursive = TRUE)
## Not run:
## If you prefer, you can generate the output from derfinder
initialPath <- getwd()
setwd(file.path(initialPath, 'derfinderReport-example'))
## Collapse the coverage information
collapsedFull <- collapseFullCoverage(list(genomeData$coverage),
   verbose=TRUE)
## Calculate library size adjustments
sampleDepths <- sampleDepth(collapsedFull, probs=c(0.5), nonzero=TRUE,
   verbose=TRUE)
## Build the models
group <- genomeInfo$pop
adjustvars <- data.frame(genomeInfo$gender)
models <- makeModels(sampleDepths, testvars=group, adjustvars=adjustvars)
## Analyze chromosome 21
analyzeChr(chr='21', coverageInfo=genomeData, models=models,
    cutoffFstat=1, cutoffType='manual', seeds=20140330, groupInfo=group,
   mc.cores=1, writeOutput=TRUE, returnOutput=FALSE)
## Change the directory back to the original one
setwd(initialPath)
## End(Not run)
## Merge the results from the different chromosomes. In this case, there's
## only one: chr21
mergeResults(chrs = '21', prefix = 'derfinderReport-example',
    genomicState = genomicState$fullGenome)
## Load the options used for calculating the statistics
load(file.path('derfinderReport-example', 'chr21', 'optionsStats.Rdata'))
## Generate the HTML report
```

```
report <- derfinderReport(prefix='derfinderReport-example', browse=FALSE,
    nBestRegions=1, makeBestClusters=FALSE,
    fullCov=list('21'=genomeDataRaw$coverage), optionsStats=optionsStats)
if(interactive()) {
   ## Browse the report
   browseURL(report)
}
## Not run:
## Note that you can run the example using:
example('derfinderReport', 'regionReport', ask=FALSE)
## End(Not run)
```
regionReport-deprecated

*Deprecated functions in package 'regionReport'*

# <span id="page-4-1"></span>Description

These functions are provided for compatibility with older versions of 'regionReport' only, and will be defunct at the next release.

# Usage

```
derfinder_report()
```
render\_report()

# Details

The following functions are deprecated and will be made defunct; use the replacement indicated below:

- plot\_cluster: [plotCluster](#page-0-0)
- render\_report: [render\\_report](#page-4-1)

# Description

This function generates a HTML report with quality checks, genome location exploration, and an interactive table with the results. Other output formats are possible such as PDF but lose the interactivity. Users can easily append to the report by providing a R Markdown file to customCode, or can customize the entire template by providing an R Markdown file to template.

# Usage

```
renderReport(regions, project, pvalueVars = c(`P-values` = "pval"),
  densityVars = NULL, significantVar = mcols(regions)$pval <= 0.05,
  annotation = NULL, nBestRegions = 500, customCode = NULL,
 outdir = "regionExploration", output = "regionExploration",
 browse = interactive(), txdb = NULL, device = "png",
 densityTemplates = list(Pvalue = templatePvalueDensity, Common =
  templateDensity, Manhattan = templateManhattan), template = NULL, ...)
```
templatePvalueDensity

templateDensity

templateManhattan

# Arguments

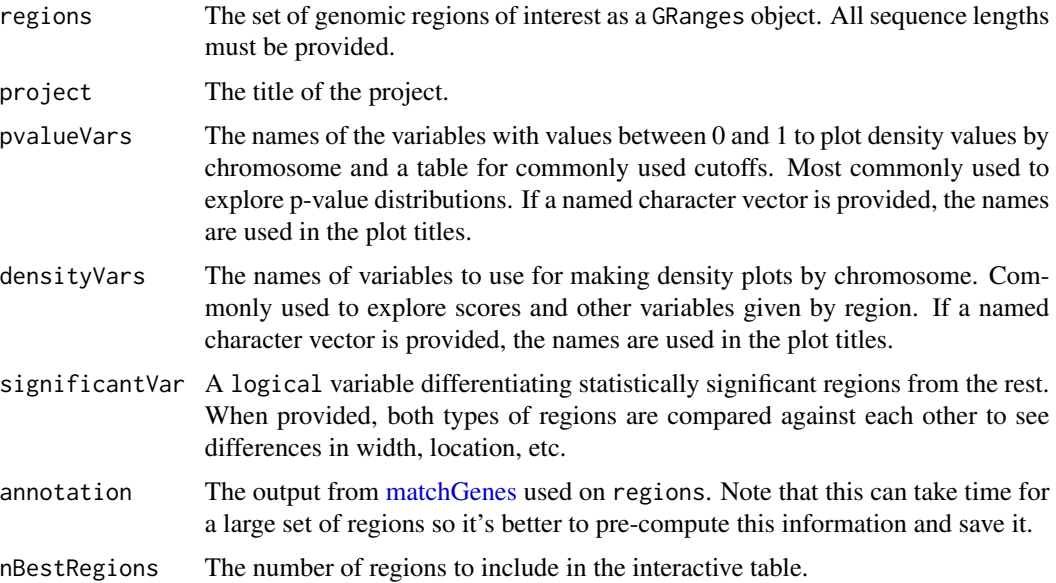

# <span id="page-6-0"></span>renderReport 7

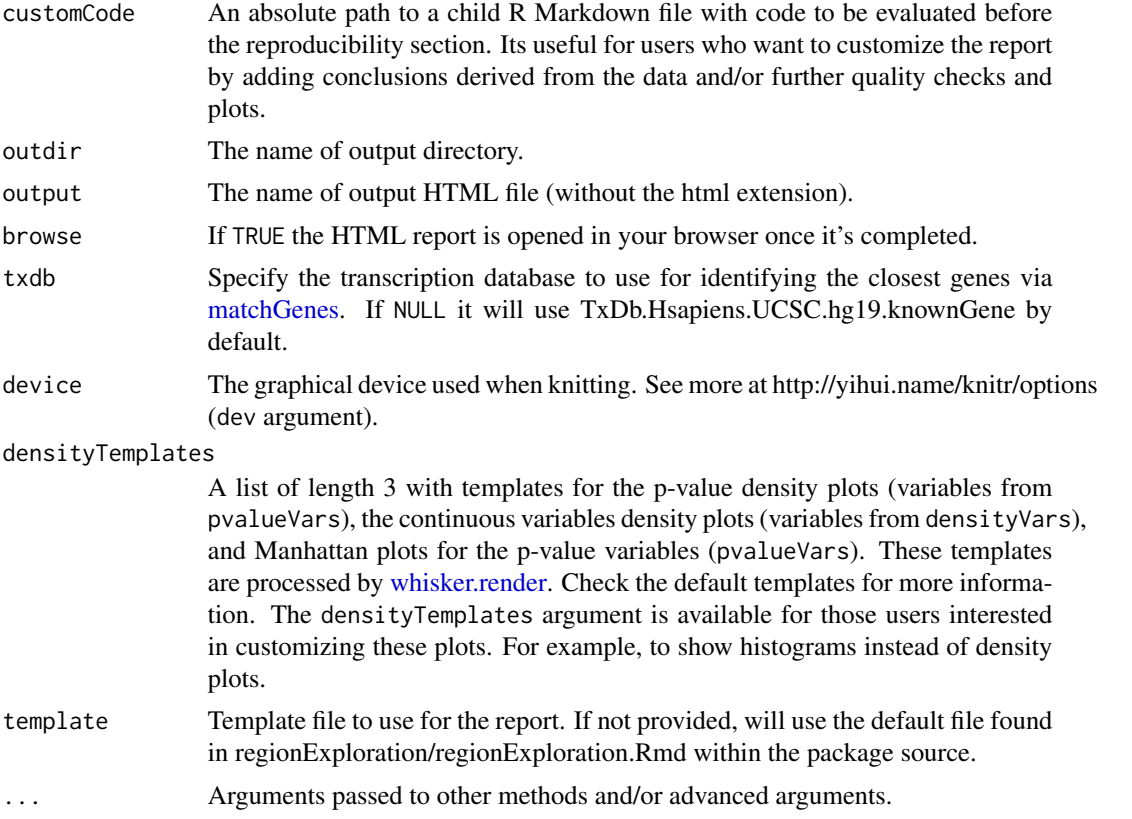

# Format

chr "\n## {{{densityVarName}}}\n\n```{r density-{{{varName}}}, fig.width=10, fig.height=10, dev=dev:

# Value

An HTML report with a basic exploration for the given set of genomic regions.

# Author(s)

Leonardo Collado-Torres

# Examples

```
## Load derfinder for an example set of regions
library('derfinder')
regions <- genomeRegions$regions
```

```
## Assign chr length
library('GenomicRanges')
seqlengths(regions) <- c('chr21' = 48129895)
```

```
## The output will be saved in the 'derfinderReport-example' directory
dir.create('renderReport-example', showWarnings = FALSE, recursive = TRUE)
```

```
## Generate the HTML report
report <- renderReport(regions, 'Example run', pvalueVars = c(
    'Q-values' = 'qvalues', 'P-values' = 'pvalues'), densityVars = c(
    'Area' = 'area', 'Mean coverage' = 'meanCoverage'),
    significantVar = regions$qvalues <= 0.05, nBestRegions = 20,
    outdir = 'renderReport-example')
if(interactive()) {
    ## Browse the report
    browseURL(report)
}
## Not run:
## Note that you can run the example using:
example('renderReport', 'regionReport', ask=FALSE)
## End(Not run)
## Check the default templates. For users interested in customizing these
## plots.
## For p-value variables:
cat(templatePvalueDensity)
## For continous variables:
cat(templateDensity)
## For Manhattan plots
cat(templateManhattan)
```
with\_wd *Temporarily evaluate an expression in a directory*

### Description

Temporarily evaluate an expression in a directory, then set the directory back to the original.

#### Usage

```
with_wd(dir, expr)
```
# Arguments

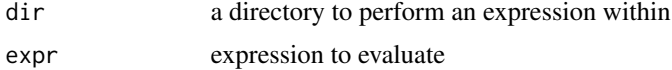

# Details

See here: http://plantarum.ca/code/setwd-part2/

with\_wd

# Author(s)

Tyler Smith, contributed to regionReport by David Robinson https://github.com/dgrtwo

# <span id="page-9-0"></span>Index

∗Topic datasets renderReport, [6](#page-5-0) ∗Topic package regionReport-package, [2](#page-1-0) analyzeChr, *[4](#page-3-0)* derfinder\_report *(*regionReport-deprecated*)*, [5](#page-4-0) derfinderReport, [2](#page-1-0) fullCoverage, *[3,](#page-2-0) [4](#page-3-0)* loadCoverage, *[3](#page-2-0)* matchGenes, *[6,](#page-5-0) [7](#page-6-0)* mergeResults, *[2](#page-1-0)[–4](#page-3-0)* plotCluster, *[3](#page-2-0)*, *[5](#page-4-0)* plotIdeogram, *[3](#page-2-0)* regionReport-deprecated, [5](#page-4-0) regionReport-package, [2](#page-1-0) render\_report, *[5](#page-4-0)* render\_report *(*regionReport-deprecated*)*, [5](#page-4-0) renderReport, [6](#page-5-0) templateDensity *(*renderReport*)*, [6](#page-5-0) templateManhattan *(*renderReport*)*, [6](#page-5-0) templatePvalueDensity *(*renderReport*)*, [6](#page-5-0)

```
whisker.render, 7
with_wd, 8
```